## Creo Parametric 8.0 > Editing a Mirror Feature in a Part file.

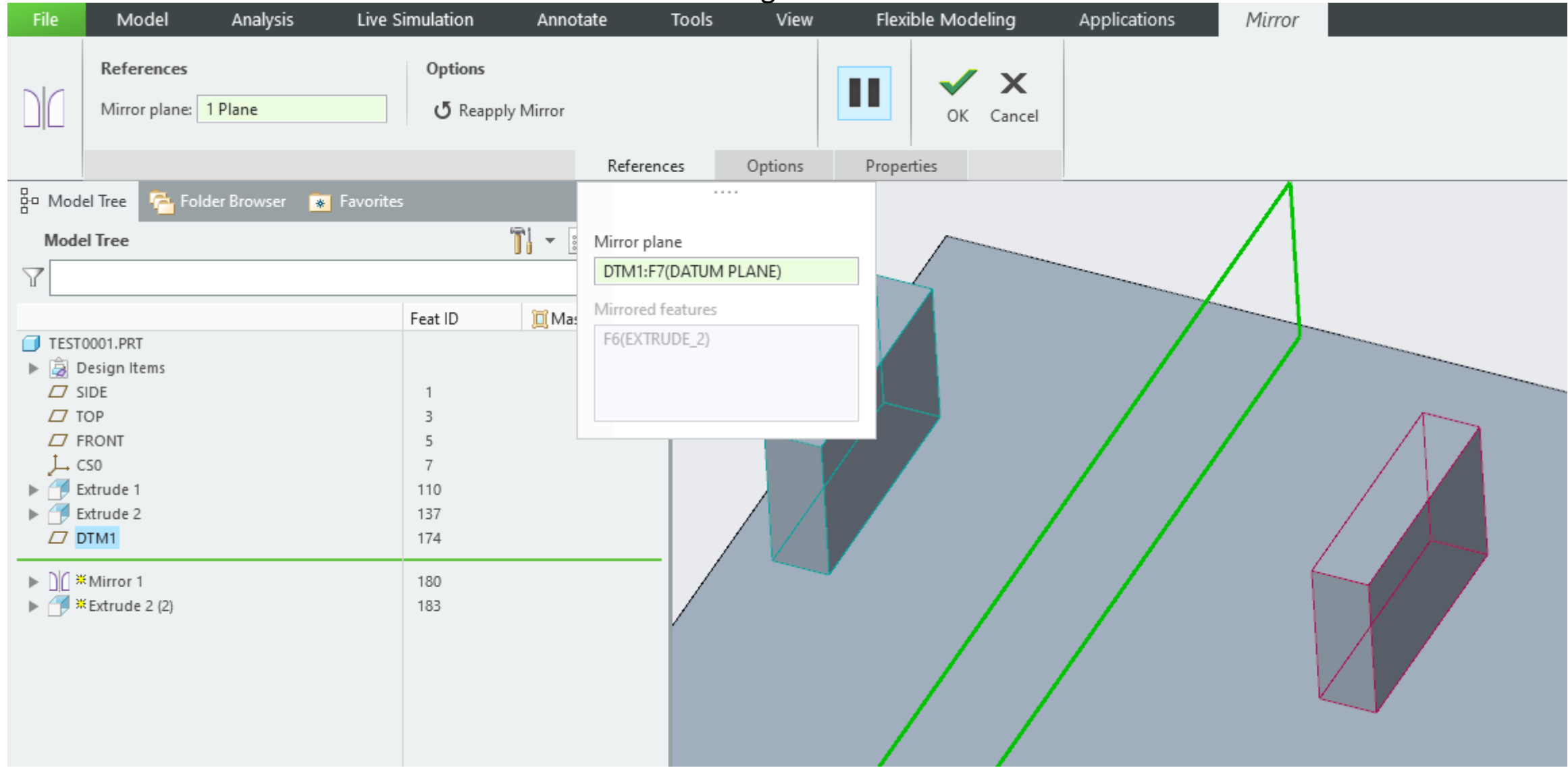

Creo Parametric 8.0 > Editing a Mirror Feature in a Sheetmetal file.

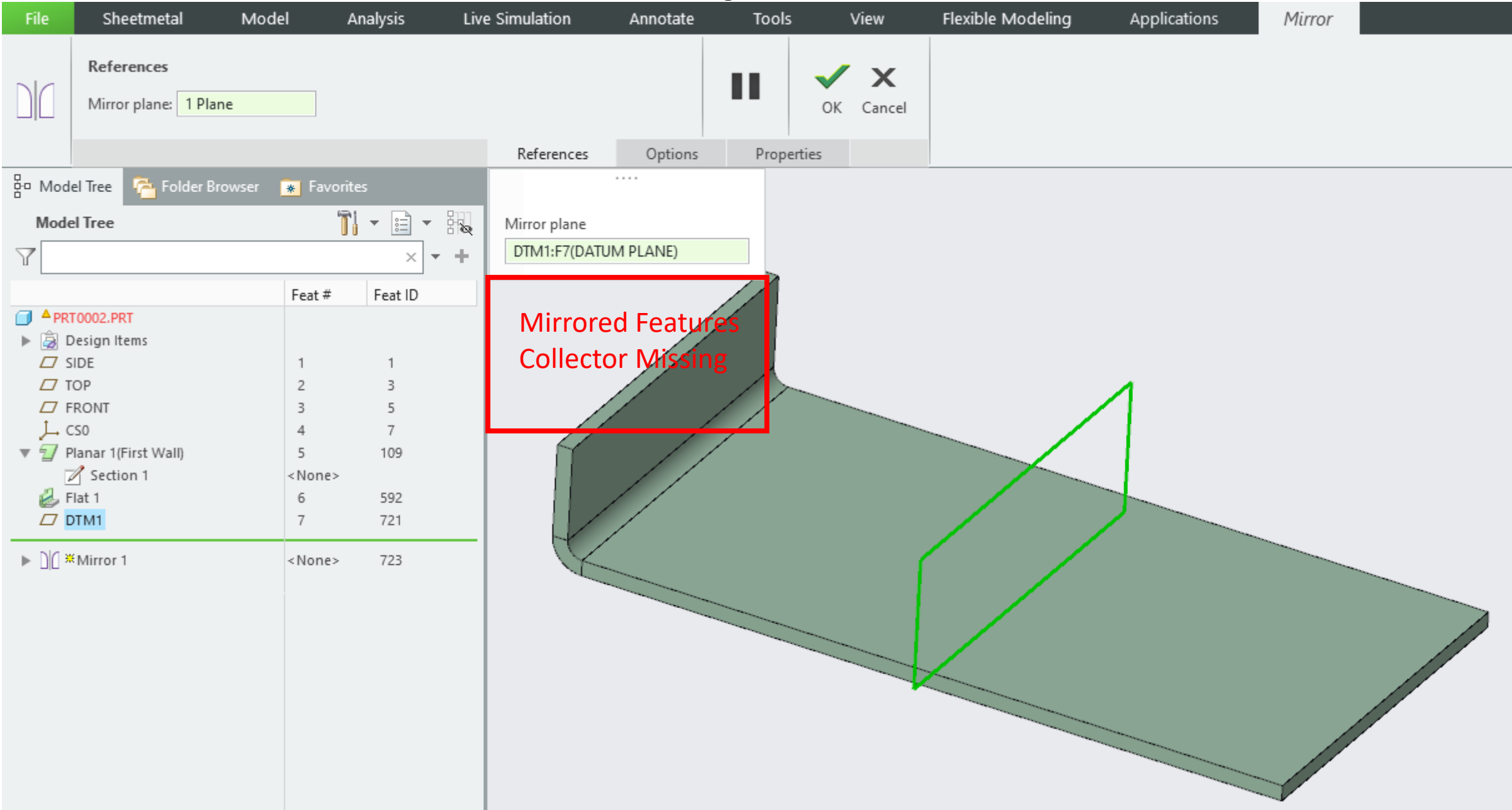